**Abrechnung für Wärmenetze: ganz einfach mit flexRM.**

## flexRM

wärmeplanung wärmevertrieb **wärmeabrechnung**

## Das Wärmeabrechnung-Komplettpaket.

info@flexRM.de flexRM.de Tel: +49 (0)8654 8940

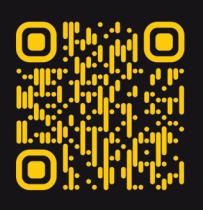

netCADservice GmbH Münchener Str. 6 83395 Freilassing

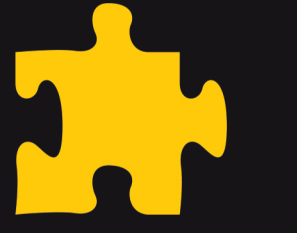

wärmeabrechnung

Datenimport (Zählerstände,..)

beliebige Anzahl an Tarifen, Preislisten

Automatisierte Erstellung von Rechnungen

Berechnung neuer Abschläge

Export zur Buchhaltung

Ein bestehendes Wärmenetz verfügt oft über eine Vielzahl an **unterschiedlichen Verträgen** - um den Überblick zu behalten, können Sie in flexRM **beliebig viele Tarife** anlegen, in denen Sie alle Besonderheiten **übersichtlich verwalten** können.

Hierzu können für alle Produkte **tarifspezifische Preise** und Regeln festgelegt werden - damit jeder Anschluss genau das bezahlt, was vereinbart wurde.

Preisanpassungen werden durch Preislisten für alle Produkte durchgeführt.

Sollte bei einem Zähler die **Eichung** oder ein **Zählertausch** anstehen, erkennen Sie dies in flexRM sofort. **Zählerstände importieren** Sie bequem per Klick aus einer Liste oder direkt per Schnittstelle aus den jeweiligen Zählern.

Erstellen Sie **alle fälligen Wärmelieferrechnungen** zu Ihrem Abrechnungsdatum **mit einem Mausklick** per Massenabrechnung. Hierbei werden auch die **Abschlagszahlungen** für den kommenden Verbrauchszeitraum **automatisch errechnet**.

Sollte eine Anpassung der Vorauszahlungen gewünscht werden, erstellen Sie neue Abschlagsrechnungen.

Exportieren Sie fällige Abschlagszahlungen und spielen Sie bezahlte Abschlagszahlungen zurück - behalten Sie den Überblick über alle Ihre Daten.